## **Thank You!**

## **Accomplishments**

- SeisComP3 configuration procedures
	- Add a new station from a seedlink source
	- Configure automatic modules
- Reconfigure a system for playback essential for tuning. See events in your system
- Ability to share data with FDSNWS, Seedlink or Arclink
- Instructions how to set up SeisComP3 from scratch when you get home

## **Future**

http://love.isti.com/pretoria2017

Has all of the presentations from this week, updated.

- Has more presentations!
- Local data acquisition
	- Examples how to add Quanterra, Reftek, Guralp digitizers to seedlink
- Miscellaneous Tuning
	- Includes various items students asked about

## **SeisComP3 Mailing List**

Join the mailing list via the new Forum: https://forum.seiscomp3.org/

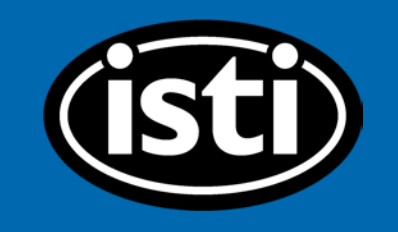